Должно

## ФИО: Гаранин Мак МИНИСТЕРСТВО ТРАНСПОРТА РОССИЙСКОЙ ФЕДЕРАЦИИ

Дата подписания: 12.03.2024 14:59:19

Уникальный программный клыв

7708e7e47e6ABBe7CKWM7rocVHAPCTBEHHЫЙ УНИВЕРСИТЕТ ПУТЕЙ СООБЩЕНИЯ

Приложение к рабочей программе дисциплины

# **ОЦЕНОЧНЫЕ МАТЕРИАЛЫ ДЛЯ ПРОМЕЖУТОЧНОЙ АТТЕСТАЦИИ ПО ДИСЦИПЛИНЕ (МОДУЛЮ)**

# **Иностранный язык \_\_\_\_\_\_\_\_\_\_\_\_\_\_\_\_\_\_\_\_\_\_\_\_\_\_\_\_\_\_\_\_\_\_\_\_\_\_\_\_\_\_\_\_\_\_\_\_\_\_\_\_\_\_\_\_\_\_\_\_\_\_\_\_\_\_\_\_\_\_\_\_\_\_\_\_\_\_\_\_\_\_\_\_\_\_\_**

*(наименование дисциплины(модуля)*

09.03.03 Прикладная информатика \_\_\_\_\_\_\_\_\_\_\_\_\_\_\_\_\_\_\_\_\_\_\_\_\_\_\_\_\_\_\_\_\_\_\_\_\_\_\_\_\_\_\_\_\_\_\_\_\_\_\_\_\_\_\_\_\_\_\_\_\_\_\_\_\_\_\_\_\_\_\_\_\_\_\_\_

*(код и наименование)*

Управление цифровой инфраструктурой организации

*(наименование)*

\_\_\_\_\_\_\_\_\_\_\_\_\_

# Содержание

- 1. Пояснительная записка.
- 2. Типовые контрольные задания или иные материалы для оценки знаний, умений, навыков и (или) опыта деятельности, характеризующих уровень сформированности компетенций.
- 3. Методические материалы, определяющие процедуру и критерии оценивания сформированности компетенций при проведении промежуточной аттестации.

## **1. Пояснительная записка**

Цель промежуточной аттестации – оценивание промежуточных и окончательных результатов обучения по дисциплине, обеспечивающих достижение планируемых результатов освоения образовательной программы.

Формы промежуточной аттестации: 1,2 семестры - зачет, 3 семестр - экзамен

## Перечень компетенций, формируемых в процессе освоения дисциплины

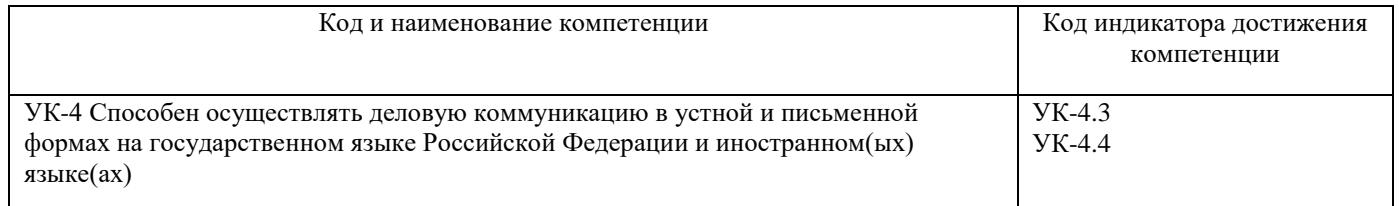

# Результаты обучения по дисциплине, соотнесенные с планируемыми результатами освоения образовательной программы

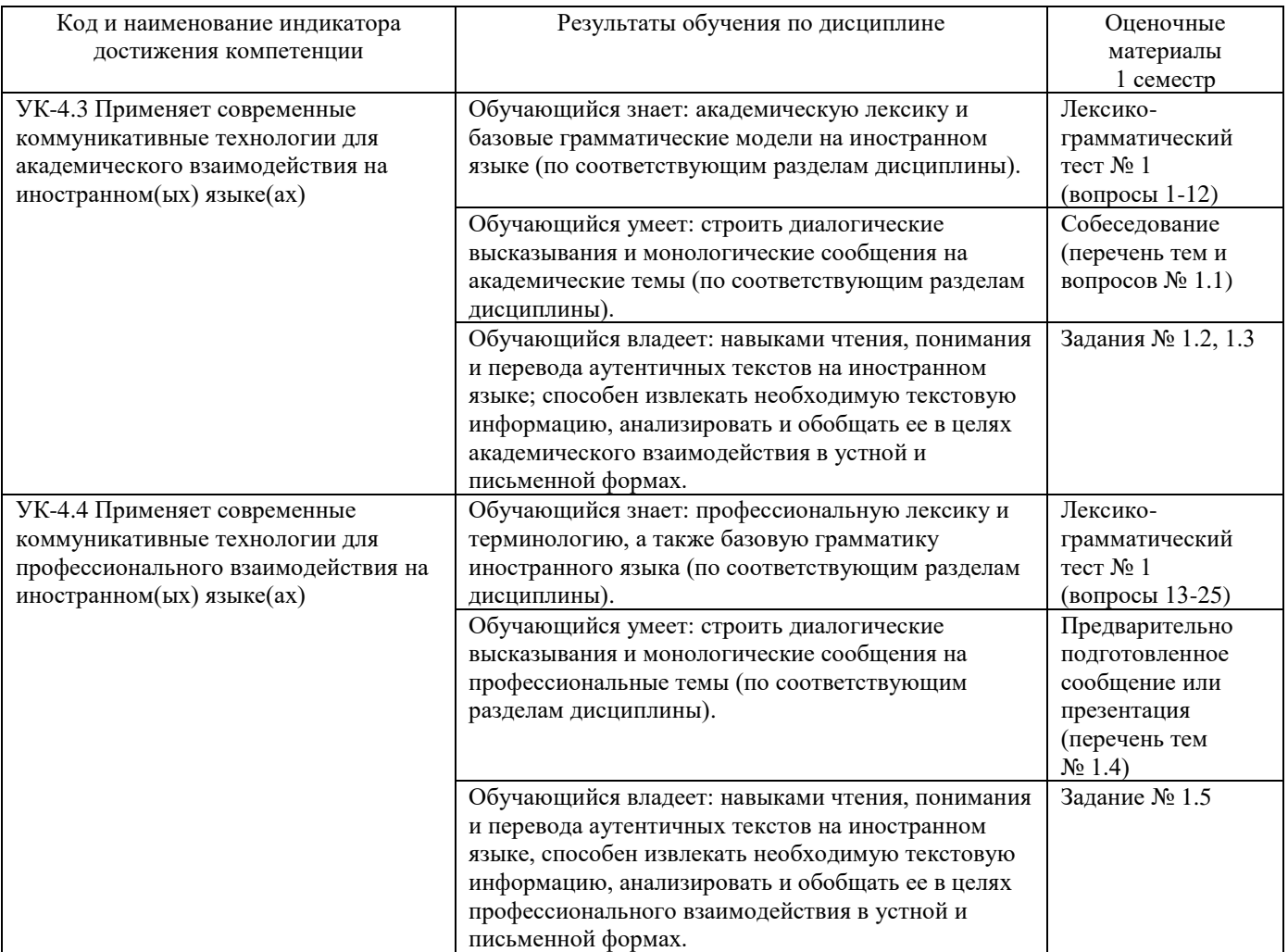

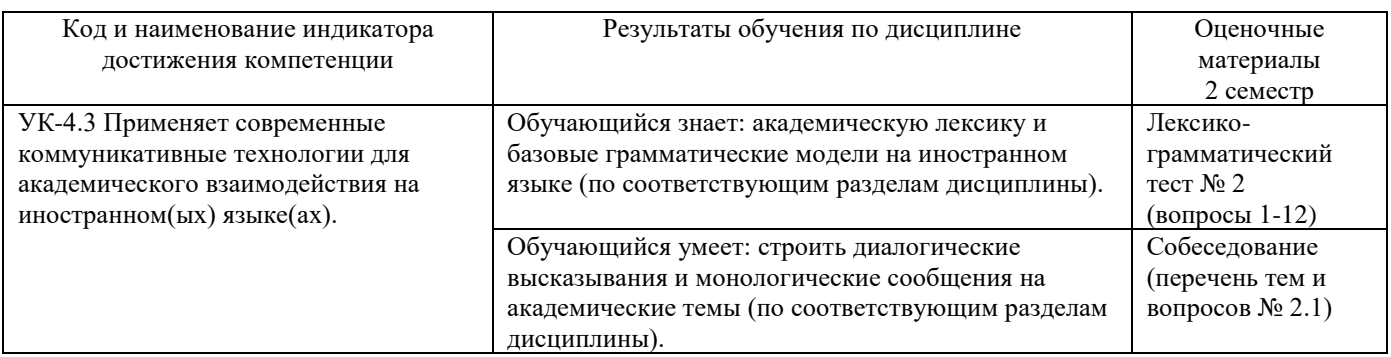

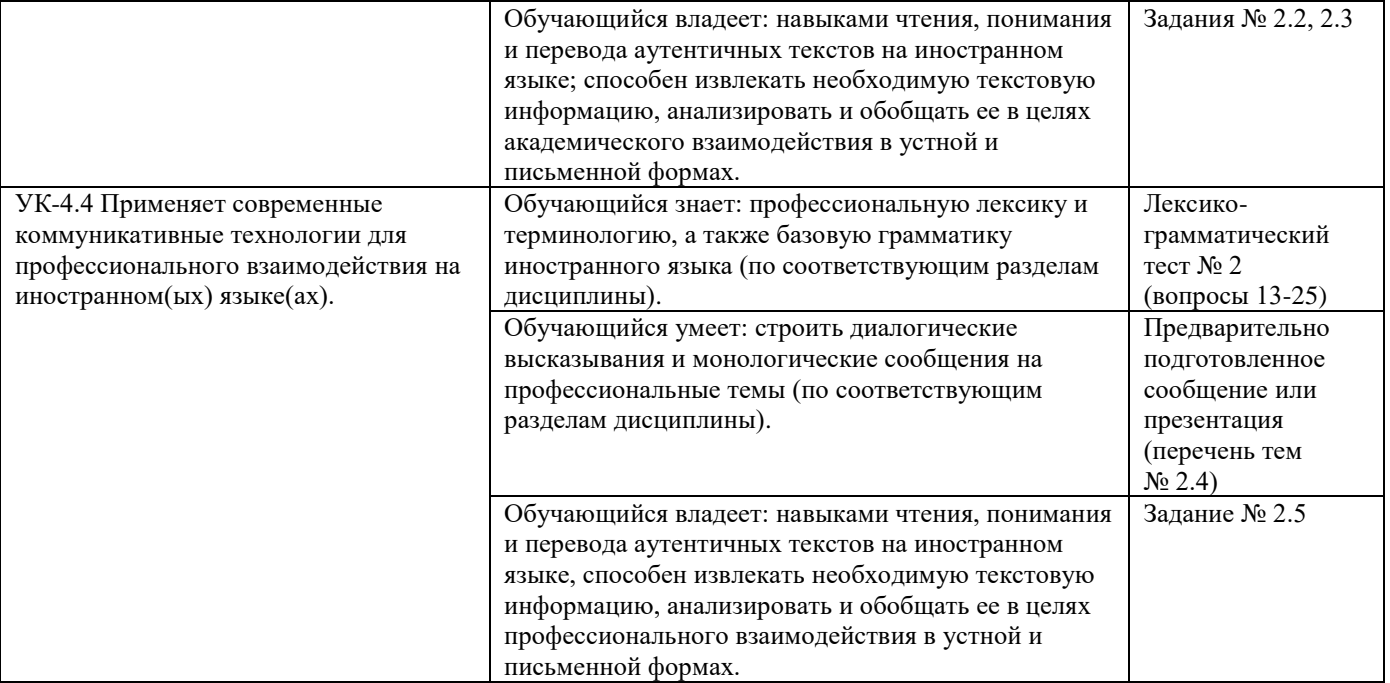

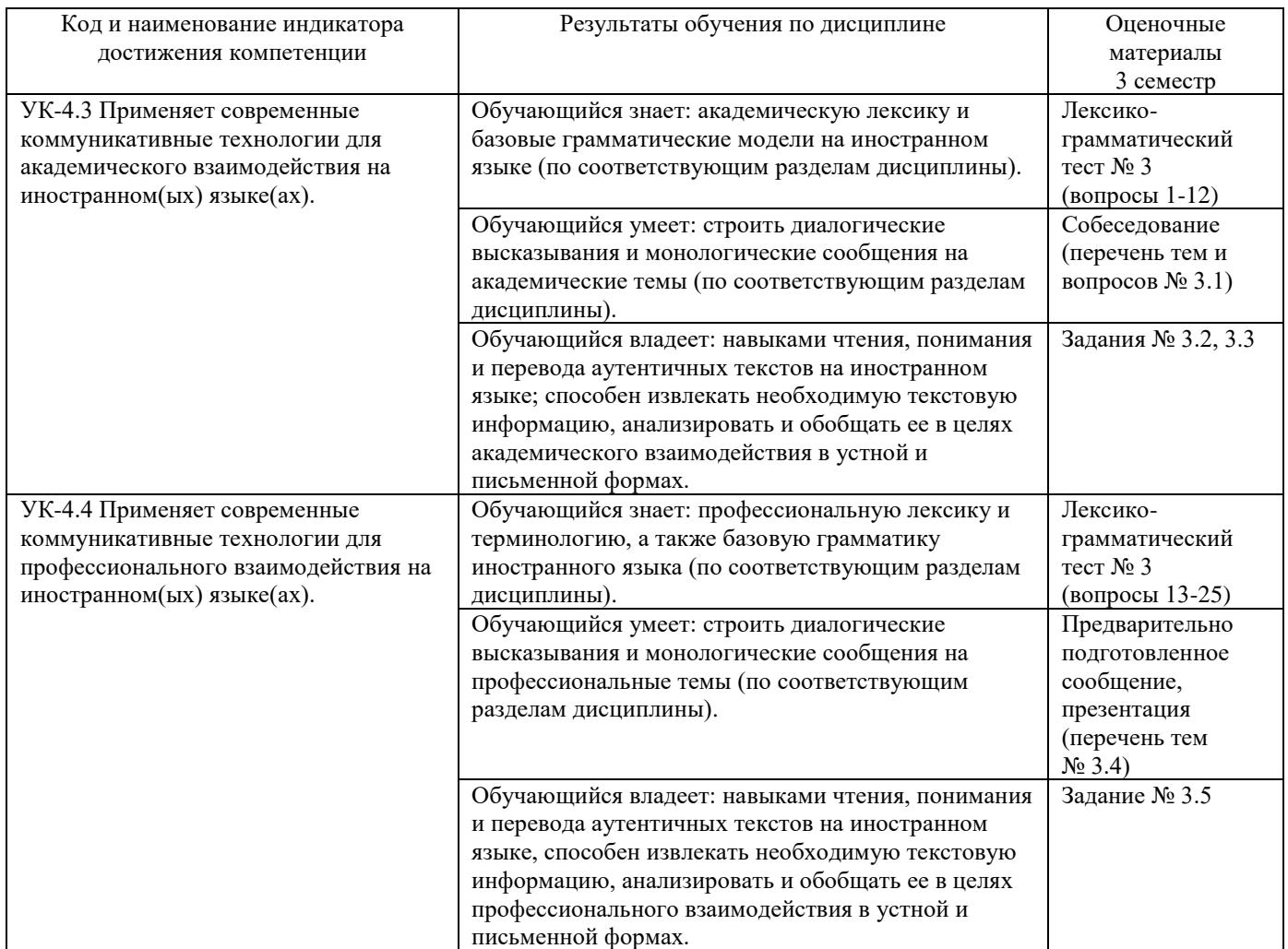

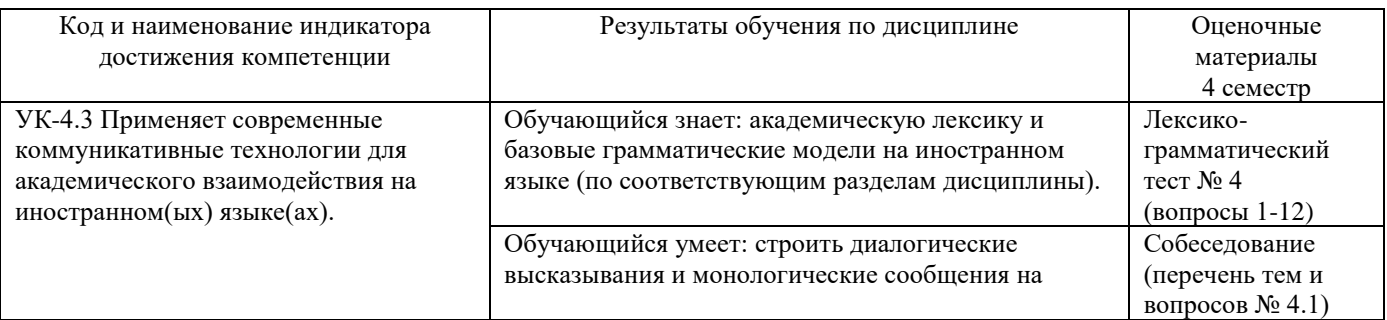

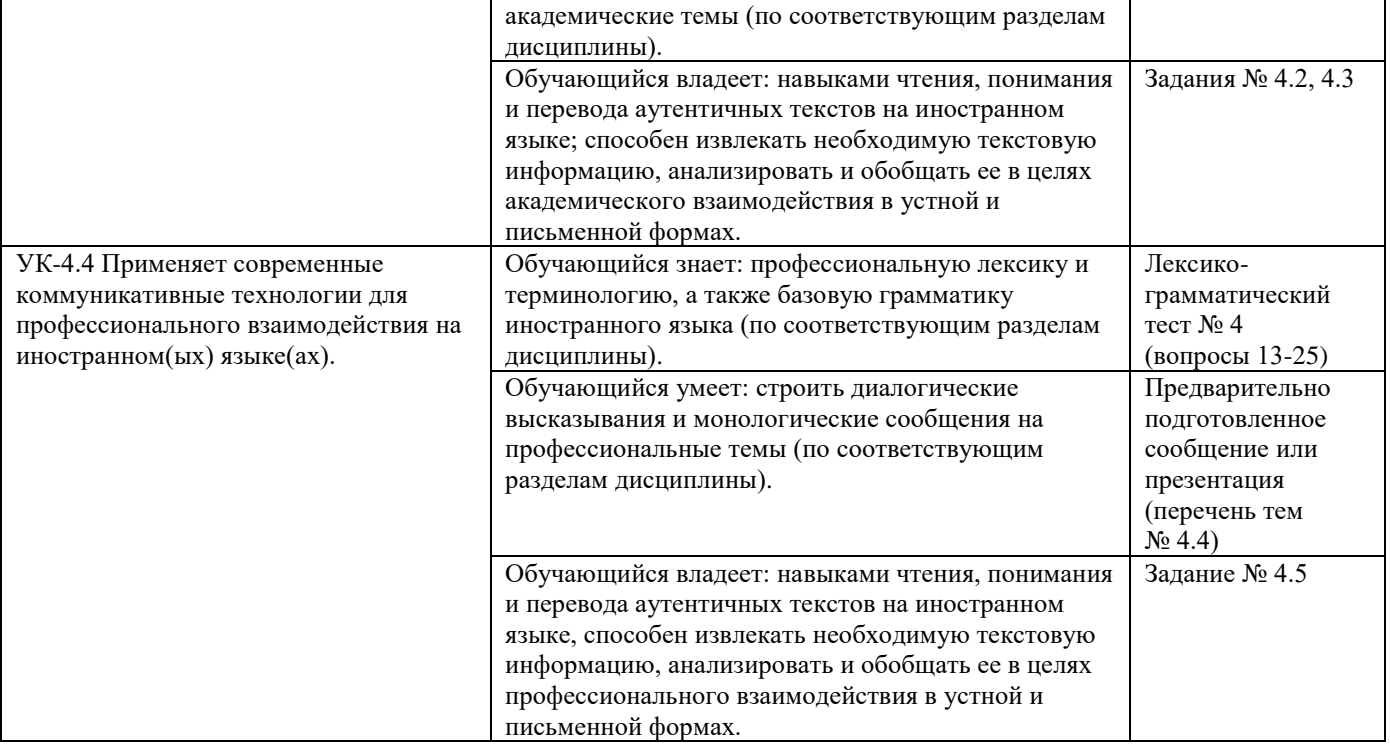

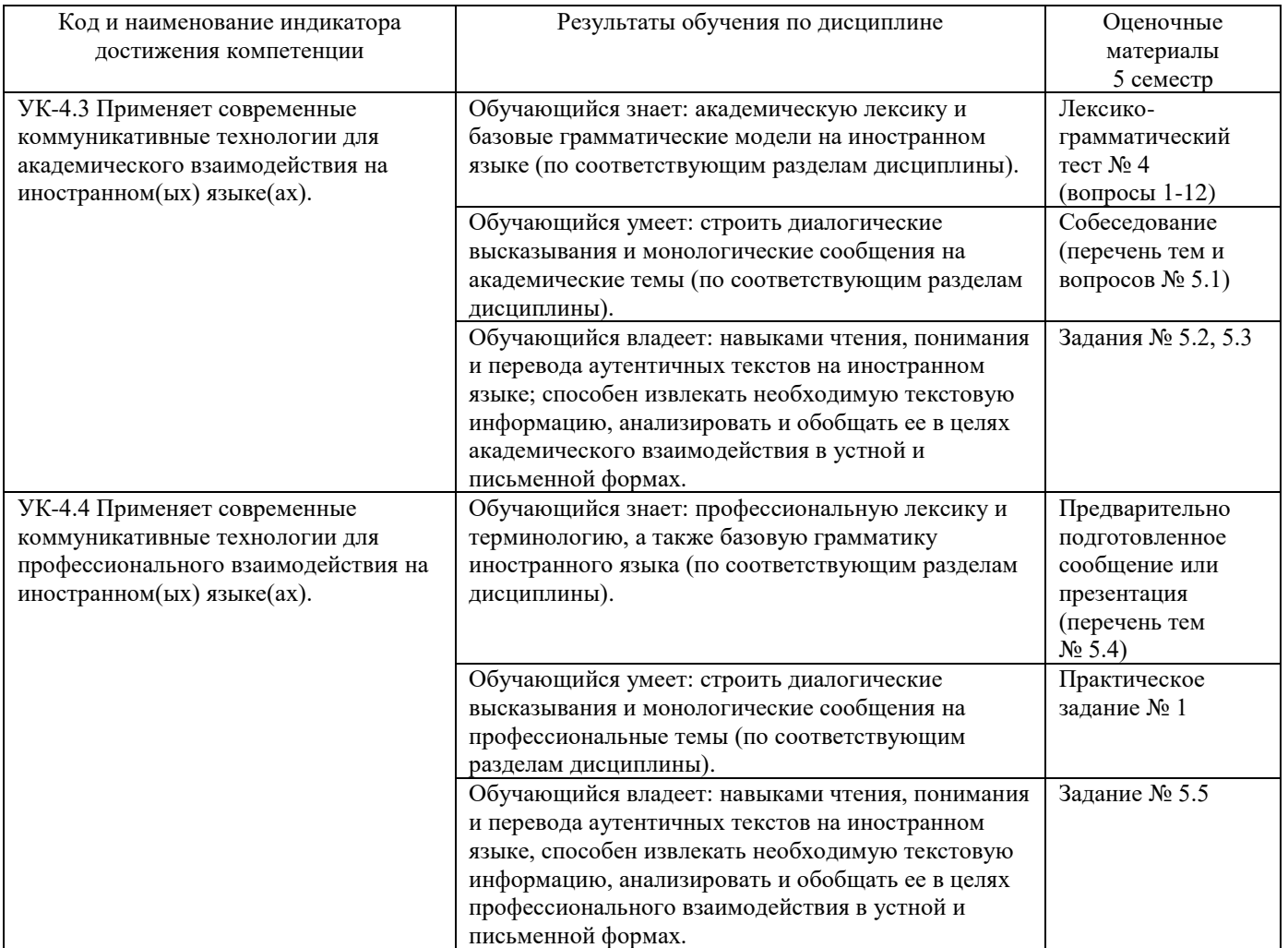

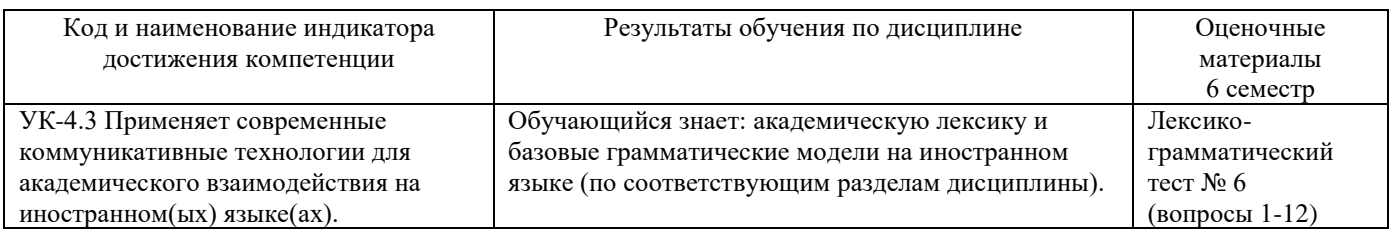

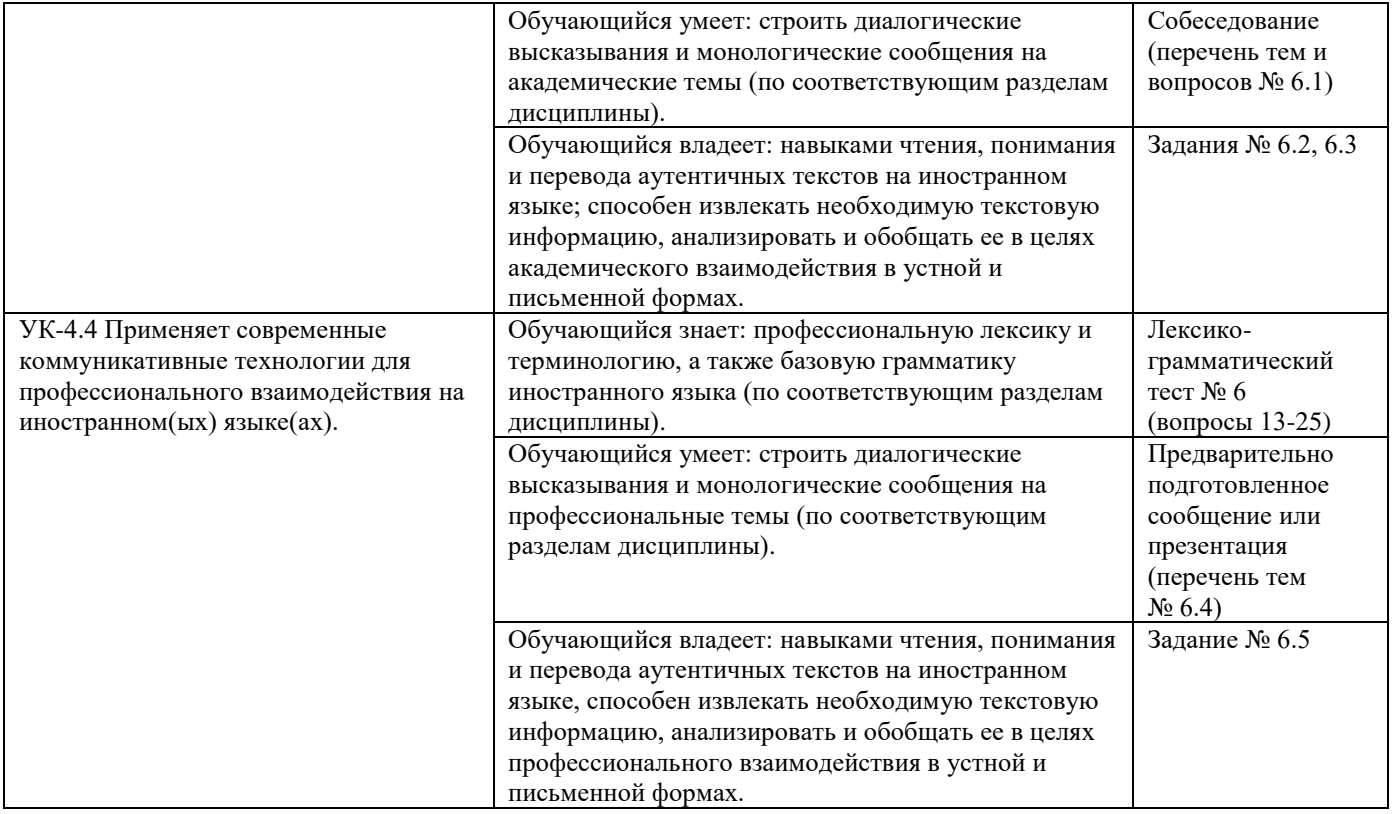

Промежуточная аттестация (экзамен) проводится в одной из следующих форм:

1) ответ на билет, состоящий из теоретических вопросов и практических заданий;

2) выполнение заданий в ЭИОС СамГУПС.

Промежуточная аттестация (зачет) проводится в одной из следующих форм:

1) собеседование;

 $\overline{a}$ 

2) выполнение заданий в ЭИОС СамГУПС.

# **2. Типовые<sup>1</sup> контрольные задания или иные материалы для оценки знаний, умений, навыков и (или) опыта деятельности, характеризующих уровень сформированности компетенций**

# **2.1 Типовые вопросы (тестовые задания) для оценки знаниевого образовательного результата**

Проверяемый образовательный результат (1 семестр):

| Код и наименование индикатора                                                                        | Образовательный результат                                                   |                    |
|----------------------------------------------------------------------------------------------------|-----------------------------------------------------------------------------|--------------------|
| достижения компетенции                                                                               |                                                                             |                    |
| УК-4.3 Применяет современные                                                                         | Обучающийся знает: академическую лексику и базовые грамматические модели на |                    |
| коммуникативные технологии                                                                           | иностранном языке (по соответствующим разделам дисциплины).                 |                    |
| для академического                                                                                   |                                                                             |                    |
| взаимодействия на                                                                                    |                                                                             |                    |
| иностранном(ых) языке(ах).                                                                           |                                                                             |                    |
| Примеры вопросов/заданий                                                                             |                                                                             |                    |
| Теѕt № 1 (вопросы 1-12)                                                                              |                                                                             |                    |
| 1. The computer <u>data, i.e.</u> performs specific mathematical and logical operations on the data. |                                                                             |                    |
| a) processes                                                                                         | b) stores<br>c) calculates                                                  | d) outputs         |
| 2. Is software a set of application programs installed on the computer?                              |                                                                             |                    |
|                                                                                                    | a) No, it isn't. b) Yes, they are. c) Yes, it is.                           | d) No, it doesn't. |
| 3. An error code will be ____ if any invalid information has been entered.                           |                                                                             |                    |
| displayed<br>a)                                                                                      | b) determined<br>c) deleted                                                 | d) developed       |

<sup>1</sup> Приводятся типовые вопросы и задания. Оценочные средства, предназначенные для проведения аттестационного мероприятия, хранятся на кафедре в достаточном для проведения оценочных процедур количестве вариантов. Оценочные средства подлежат актуализации с учетом развития науки, образования, культуры, экономики, техники, технологий и социальной сферы. Ответственность за нераспространение содержания оценочных средств среди обучающихся университета несут заведующий кафедрой и преподаватель – разработчик оценочных средств.

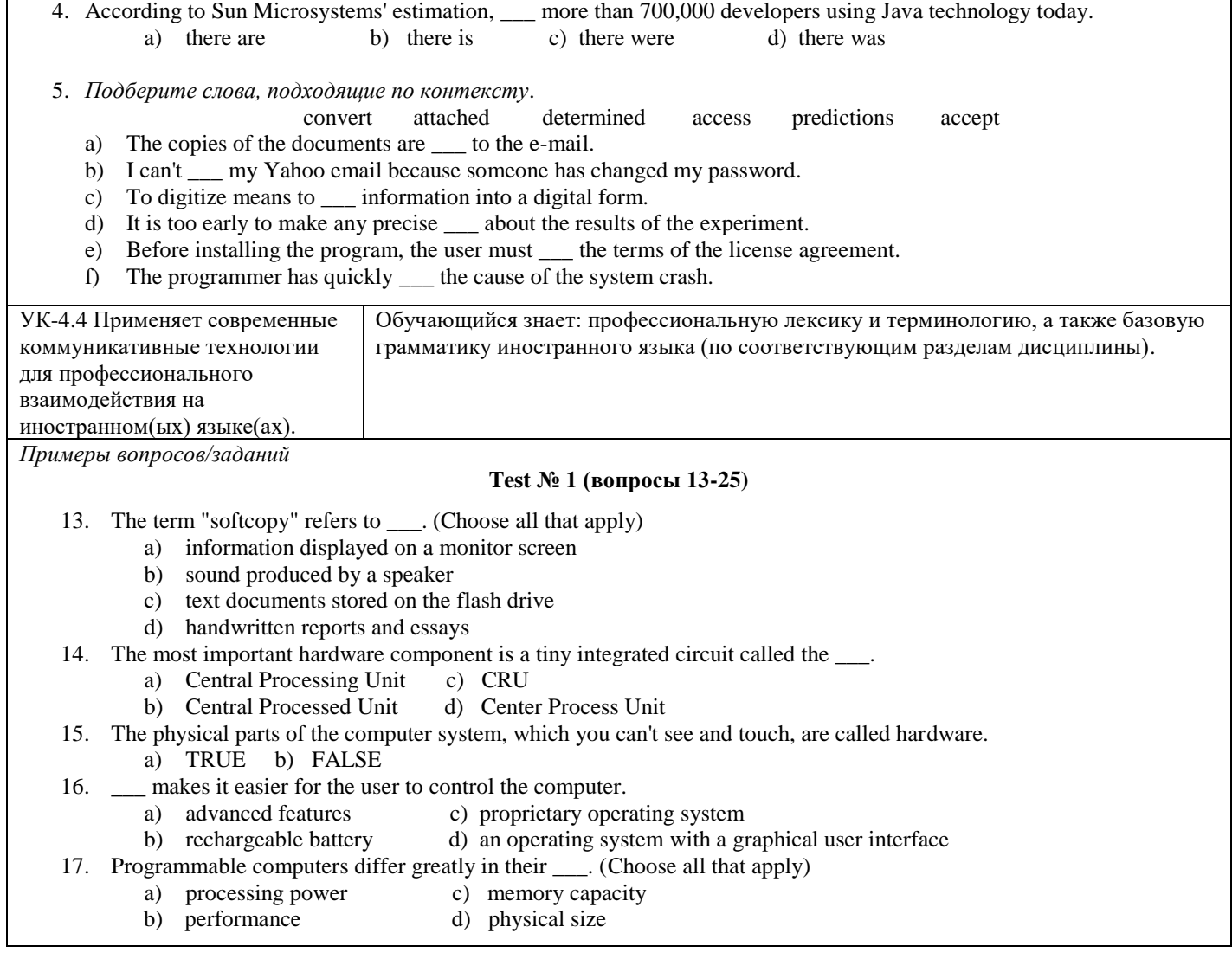

# Проверяемый образовательный результат (2 семестр):

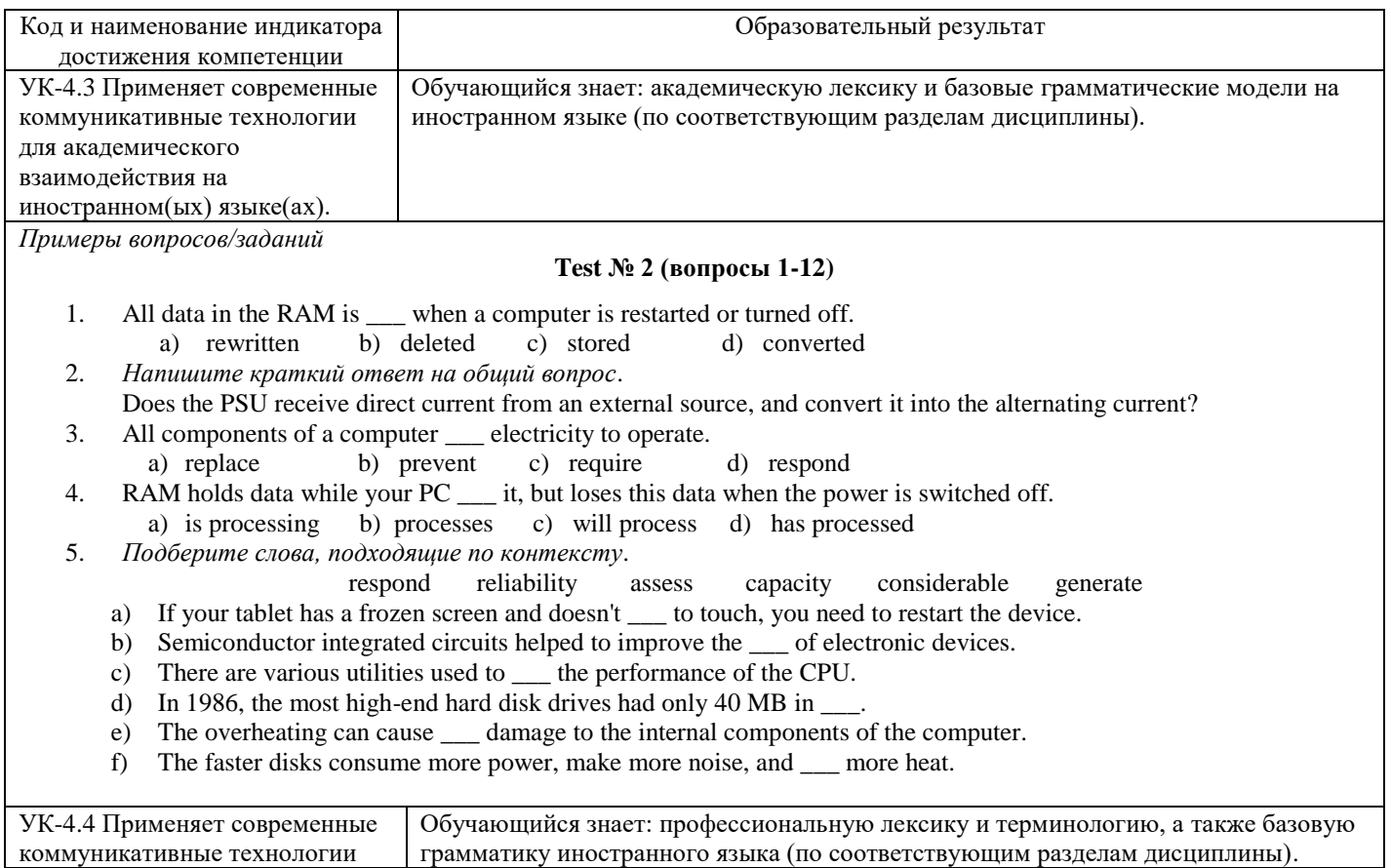

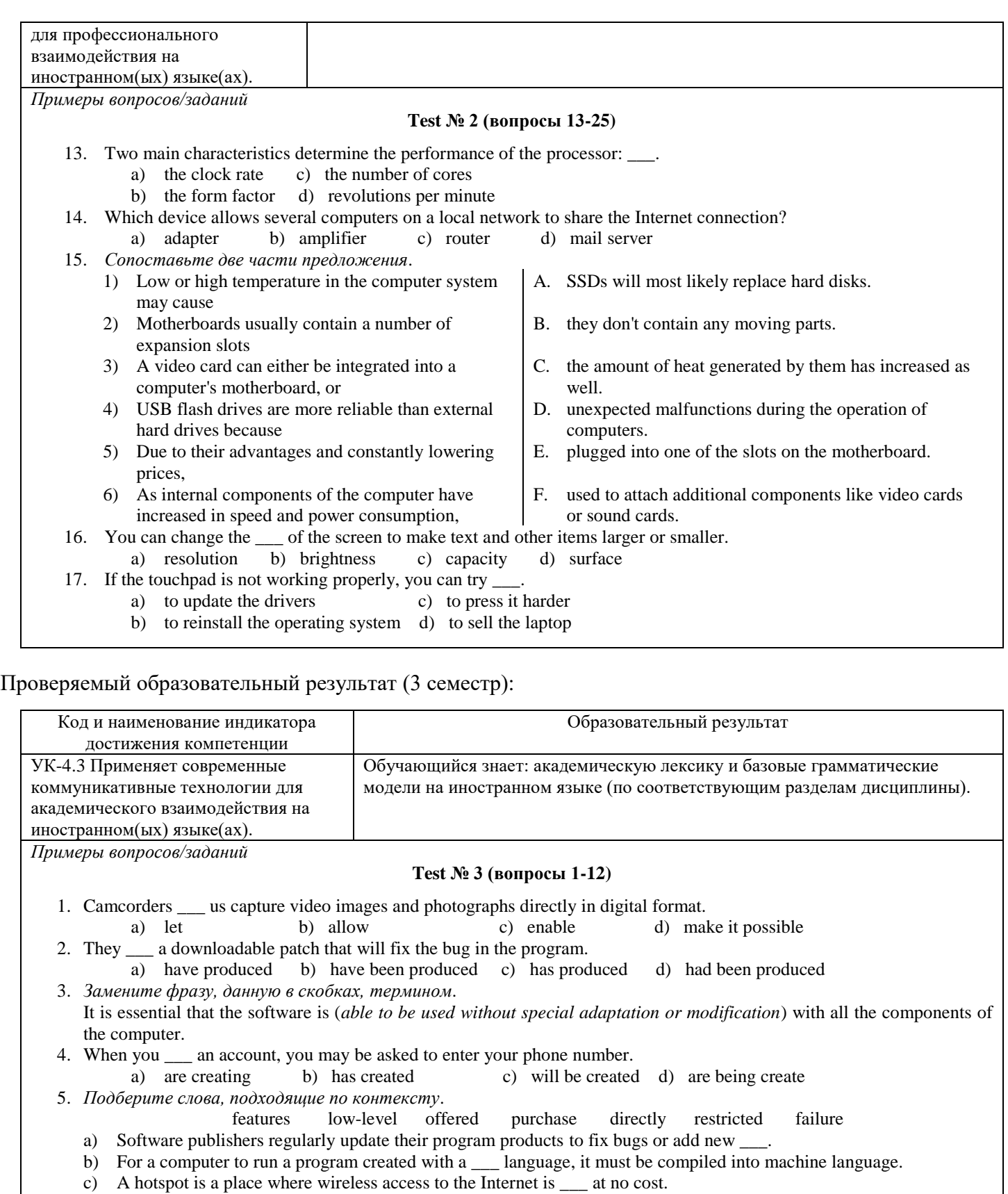

- d) Before you \_\_\_ software, you should first make sure your computer supports the system requirements.
- e) FL Studio is the application that allows recording music entered \_\_\_ from the keyboard.
- f) The overheating of the integrated circuit may result in a hardware \_\_\_.
- g) The operations of special-purpose computers are \_\_\_ to the programs built into their microchips.

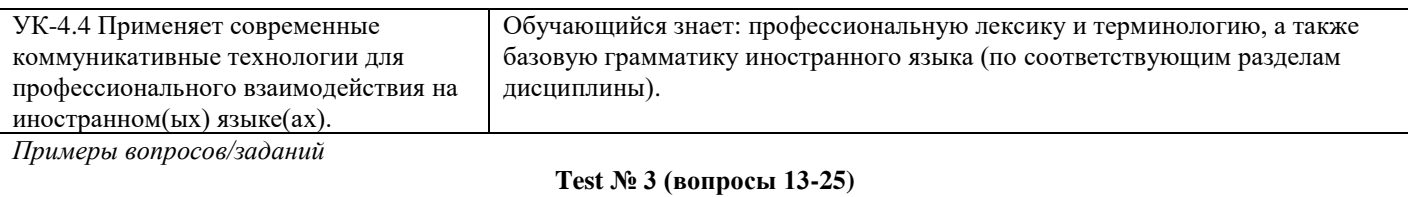

13. Custom software is often more reliable and has less bugs than \_\_\_.

a) canned software c) shareware

- 14. Which among the following is a language used in a computer that is very similar to, the language of humans and is easy to understand? a) high level language c) object code e) machine language b) source code d) assembly language 15. Software companies issue patches to <br>  $\alpha$  expand functionality c) fix bugs in their programs b) solve security problems d) gain profit 16. *Сопоставьте термин и его определение*. a) an application normally consisting of a source code editor, a compiler and/or interpreter, build-automation tools, and a debugger b) a program in which the code is distributed allowing programmers to alter and change the original software as much as they like c) computer software licensed under exclusive legal right of the copyright holder d) computer programs that you can often copy from the Internet and do not have to pay for e) software that can run on different computers without modification f) a program in which the license specifies that the user cannot see, edit or manipulate the source code of a software program A. closed source software B. compatible software C. comware D. integrated development environment E. proprietary software F. off-the-shelf software G. open source software H. freeware I. shareware
	- g) copyrighted computer software that typically is available free of charge for trial use but that must be paid for by anyone who uses it regularly
- 17. *Напишите пропущенное слово.* A \_\_\_ is descriptive information about hardware or software products.

# **2.2 Типовые задания для оценки навыков образовательного результата**

Проверяемый образовательный результат (1 семестр):

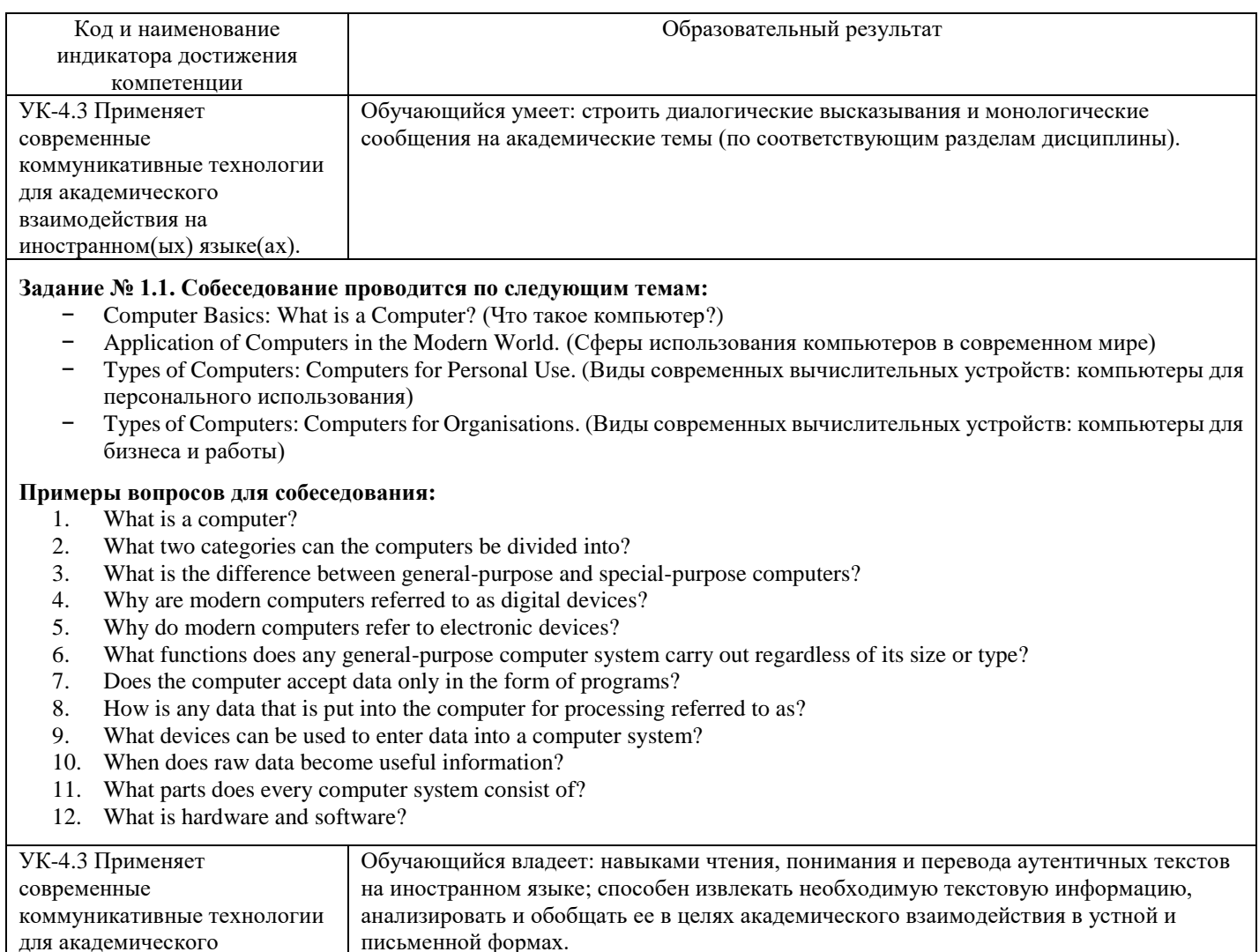

## **Задание № 1.2. Переведите следующий текст без опоры на словарь.**

## **Online Lectures**

A university professor in Singapore gave a two-hour online lecture but didn't realize he was on mute. Professor Wang, who teaches Maths, was not aware that throughout his online presentation, the microphone on his computer was switched off. This meant that none of the students attending his online class heard what professor Wang was talking about. His university switched his classes online to help reduce the spread of COVID-19. His lecture started well but then it froze. The video came back but the mic was off and professor Wang did not notice. One of his students says it might have been because the professor was using an iPad and not a computer.

Students tried many times to contact professor Wang during the lesson but could not get through to him. They waved their arms and even tried calling him on his personal phone. A video of the moment he understood his mic was off has gone viral on the Internet. It has received more than 653,000 views. After realizing what happened, professor Wang appeared shocked and stressed. He said he was upset at the thought of wasting two hours of his students' time. He has offered to redo the lecture at a different time so his students do not miss that class. One of his students posted on social media about the professor's mishap. She wrote: "I took a class under him before and he teaches well. I feel bad for him."

## **Задание № 1.3. Выполните задания на понимание содержания прочитанного текста.**

## **(a) True / False**

- 1. The professor in the article teaches computer coding. T / F
- 2. Not a single student heard what the professor was saying.  $T / F$
- 3. The article said the professor froze. T / F
- 4. A student blamed the mishap on an iPad. T / F
- 5. Students waved their phones at the professor. T / F
- 6. A video of the professor has gone viral on the Internet.  $T / F$
- 7. The professor is sad because he wasted his students' time. T / F
- 8. The professor said he would not redo the lecture. T / F

## **(b) Comprehension questions**

- 1. In which country was the professor teaching online?
- 2. What does the professor teach?
- 3. What did the university want to stop the spread of?
- 4. What happened to the professor's lecture after it started?
- 5. What did a student say the problem might have been?
- 6. What did students wave?

## **(c) Multiple choice quiz**

- 1. In which country was the professor teaching online?
- a) South Africa b) Singapore c) Sierra Leone d) Slovakia
- 2. What does the professor teach?
- a) coding b) English c) architecture d) maths
- 3. What did the university want to stop the spread of?
	- a) COVID-19 b) disinformation c) fake news d) gossip
- 4. What happened to the professor's lecture after it started?
- a) it went viral b) it got lots of views c) it froze d) it was full
- 5. What did a student say the problem might have been?
- a) a glitch b) an iPad c) a virus d) a power cut

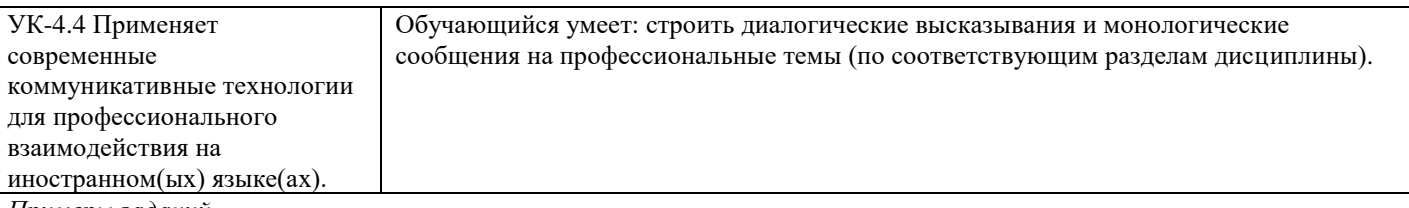

*Примеры заданий*

#### **Задание № 1.4. Подготовьте устное сообщение или презентацию на следующие темы:**

- − Computer Basics: What is a Computer?
- − Application of Computers in the Modern World
- − Types of Computers: Computers for Personal Use.
- Types of Computers: Computers for Organisations.

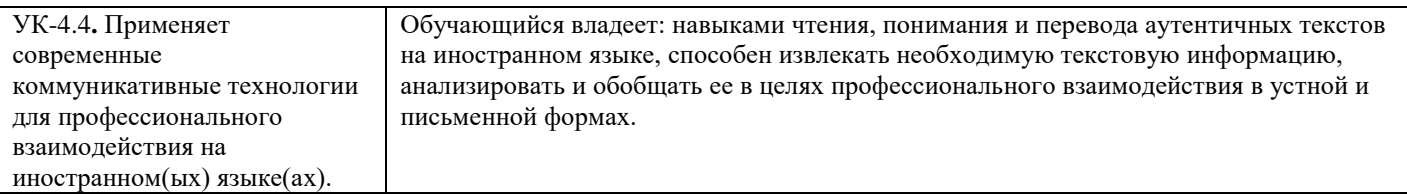

## **Задание № 1.5. Переведите следующую статью с опорой на словарь.**

#### **What is a Tablet?**

## *By: Jonathan Strickland*

When Steve Jobs ended years of speculation in 2010 by announcing the iPad tablet device, he helped launch a new era in computer hardware. Though tablet PCs have been around for years, the iPad was the first device to use the form factor successfully in the consumer market. And Apple's success benefitted other companies as well as tech enthusiasts looked for alternatives to Apple's approach.

So what exactly is a tablet? At its most basic level, a tablet PC is a mobile computing device that's larger than a smartphone or personal digital assistant. There's not a strict cutoff size for tablet devices -- the iPad line sports a screen size of just under 10 inches but other tablets can be larger or smaller. In general, if the computing device uses an on-screen interface and doesn't include a phone, it's a tablet. To confuse matters, some manufacturers produce hybrid devices that are part tablet, part laptop computer. The device might come with an attached keyboard -- the screen swivels or folds down to cover the keyboard and voila, you have a tablet!

In 2010, Lenovo introduced a prototype device called the IdeaPad U1 at the Consumer Electronics Show in Las Vegas, Nev. At first glance, it looked like a normal laptop computer. But if you detached the screen from the base, the laptop converted to a tablet computer with its own, independent operating system. Lenovo rebranded the device, naming it the Lenovo LePad and launching it in China in 2011.

Although tablets come in a variety of shapes, sizes and feature sets, they share many similar characteristics. Nearly all have a touchscreen interface and an operating system capable of running small programs. They don't necessarily replace the need for a more robust computer, but they create a new space for computing devices.

## Проверяемый образовательный результат (2 семестр):

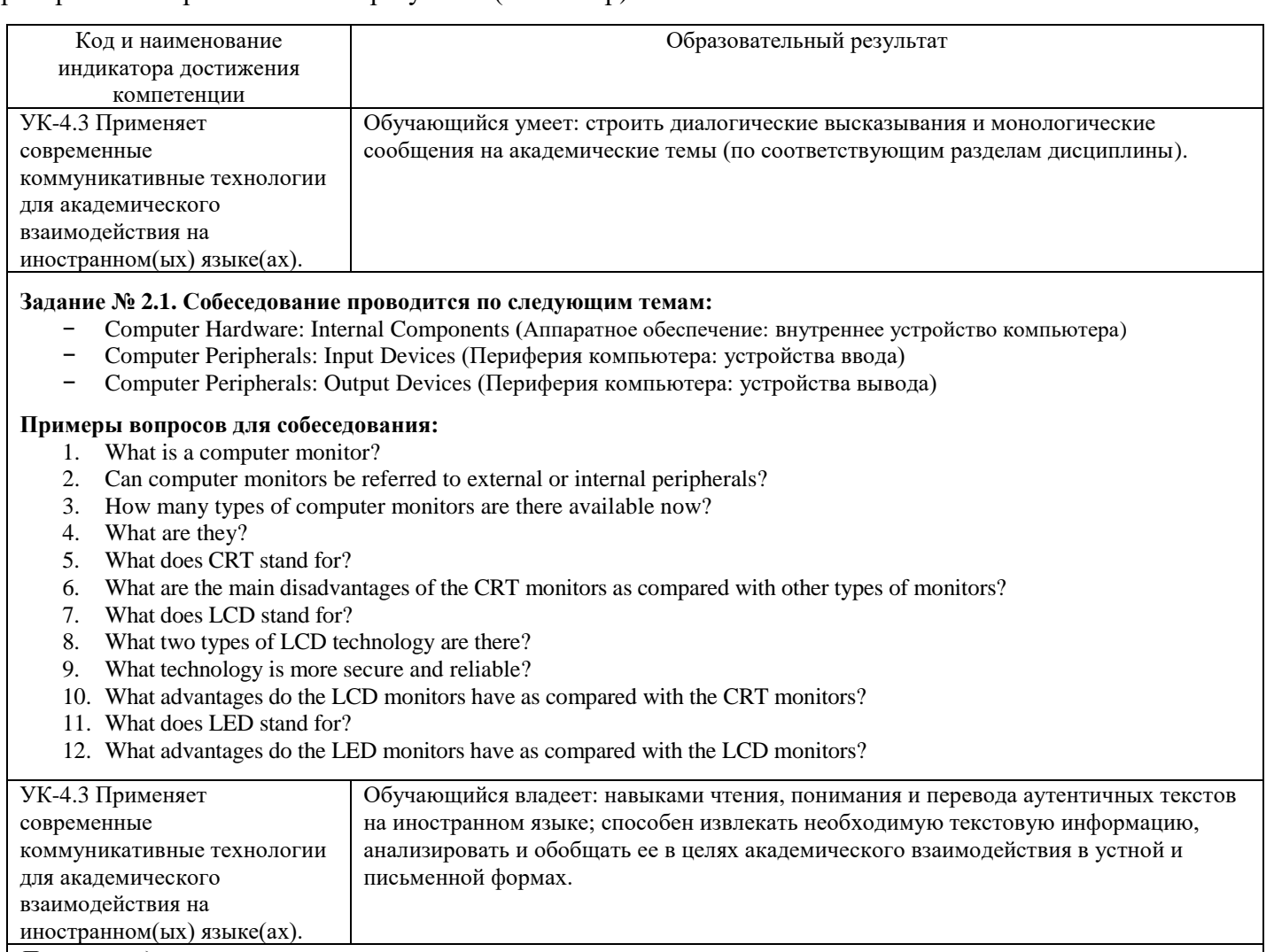

*Примеры заданий*

# **Задание № 2.2. Переведите следующий текст без опоры на словарь.**

# **Online Learning**

The year 2020 has been difficult for hundreds of thousands of teachers across the globe. They have had to learn to deliver their lessons using online platforms. Millions of students have done their lessons via websites like Zoom. This has caused a major transformation in education as technology has taken centre stage. The quality of education differs according to Internet speeds, and

the levels of teacher preparedness and teachers' competence in using technology. It also depends on the devices students have. Many students had no lessons because they had no computer.

The Education Ministry in Malaysia has started a new initiative to help underprivileged children. Around 150,000 eligible pupils will receive a device so they can participate in online lessons. Malaysia hopes to build on the success of this to expand the programme. It wants to assist pupils and schools in need and find the best implementation method to expand it. There are plans to enhance educational TV shows for students with no Internet access. Malaysia will also employ sign language interpreters to help the hard of hearing. It wants to focus on students' needs.

#### **Задание № 2.3. Выполните задания на понимание содержания прочитанного текста.**

#### **(a) True / False**

- 1. The article says millions of teachers got to grips with online platforms.  $T / F$ <br>2. The article says online lessons have transformed education.  $T / F$
- The article says online lessons have transformed education.  $T / F$
- 3. The article says the level of teacher competence in technology differs.  $T/F$
- 4. Many students could not learn online because they had no computer.  $T / F$
- 5. Malaysia will help up to 150,000 students to learn online. T / F
- 6. Malaysia said it wants to help students become pilots. T / F
- 7. Malaysia will use sign language interpreters online. T / F
- 8. A teacher said Malaysia was not considering the needs of students.  $T / F$

#### **(b) Multiple choice quiz**

- 1. What kind of year does the article say teachers have had?
	- a) an educational one b) a crazy one c) a tumultuous one d) a good one
- 2. What did teachers have to get to grips with?
- a) online platforms b) their hands c) tests d) homework
- 3. Who has been stuck at home? a) students b) an education minister c) engineers d) teachers
- 4. What has taken centre stage? a) English b) technology c) tests d) homework
- 5. Why were some students deprived of lessons? a) not enough teachers b) power cuts
	- c) they had the wrong platform d) no computers, tablets and smartphones
- 6. What has Malaysia's Education Ministry rolled out?
- a) a new curriculum b) a new initiative c) a homework plan d) new tests 7. What will Malaysia's government enhance?
- a) test security b) software c) educational TV programming d) Internet speeds

## **(c) Discussion**

- 1. What did you think when you read the headline?
- 2. What images are in your mind when you hear the word 'online'?
- 3. What do you think of online learning?
- 4. Would you prefer face-to-face or online learning?
- 5. What are the advantages of online learning?
- 6. What experiences do you have of online learning?
- 7. Why might teachers like teaching online?
- 8. What is the best platform for online learning?
- 9. Who is online learning good for?
- 10. Should all students be learning online in the future?

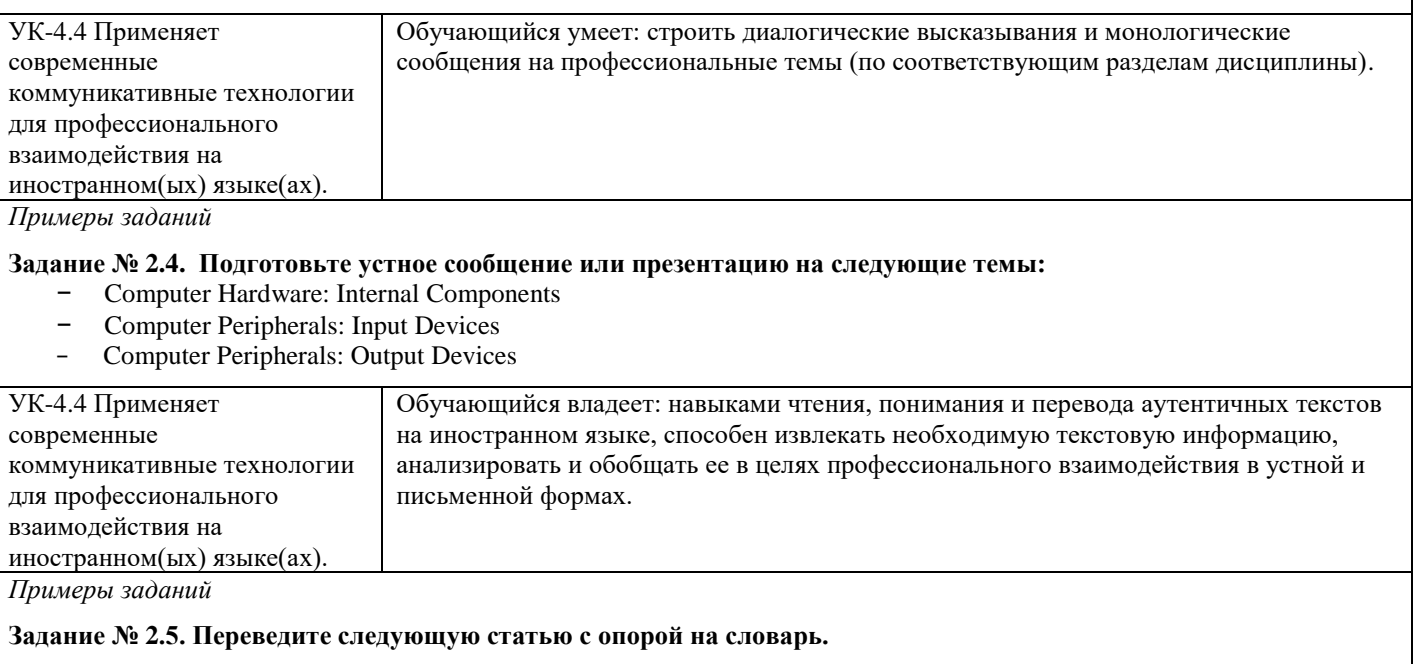

**The 3-D Printing Revolution**

*By: Chris Pollette & Stephanie Crawford*

Increasing availability and affordability of 3-D printing solutions has made the technology attractive to people across many industries. For example, the automotive industry has used 3-D printing technology for many years for rapid prototyping of new auto part designs.

The medical profession eagerly adopted 3-D printing for a number of uses, such as printing prosthetics. Traditional professionally made prosthetics can be expensive, but a 3-D printer could make a prosthetic hand for as little as \$50. Similarly, Walter Reed Army Medical Center has used 3-D printing to produce models that surgeons can use as a guide for facial reconstructive surgery. Several professional 3-D printer manufacturers sell machines specifically designed for dental work.

Engineers in the aerospace industry incorporate 3-D printing to help test and improve its designs as well as to show off how well they work. Research company EADS has an even bolder ambition for 3-D printing: to manufacture aircraft parts themselves, including an entire wing for a large airplane. EADS researchers see this as a green technology, believing 3-D printed wings will reduce an airplane's weight and, thus, reduce its fuel usage. This could cut carbon-dioxide emissions and the airline around \$3,000 over the course of a year.

3-D printing also has some interesting aesthetic applications. Designers and artists are using it in creative ways to produce art, fashion and furniture. Graphic artist Torolf Sauermann has created colorful geometric sculptures using 3-D printing. Freedom of Creation (FOC), a company in the Netherlands, sold 3-D printed products made from laser-sintered polyamide, including lighting with intricate geometric designs and clothing designs consisting of interlocking plastic rings that resemble chain mail.

A tastier application of 3-D printing technology comes from the chocolate industry, which has developed machines that can create unique confectionary items. Although unsuitable for mass production, 3-D printers can make computer-designed objects as prototypes, or just as unique, customized treats.

#### Код и наименование индикатора достижения компетенции Образовательный результат УК-4.3 Применяет современные коммуникативные технологии для академического взаимодействия на иностранном(ых) языке(ах). Обучающийся умеет: строить диалогические высказывания и монологические сообщения на академические темы (по соответствующим разделам дисциплины). **Задание № 3.1. Собеседование проводится по следующим темам:** Introduction to Computer Software (Программное обеспечение компьютера) − System Software (Системное программное обеспечение) − Application Software (Прикладное программное обеспечение) **Примеры вопросов для собеседования:** 1. What is software? 2. What two basic kinds of software are there? 3. What is closed source software also called? 4. Give a few examples of programs that refer to closed source and open source ones. 5. What is the main difference between closed source and open source programs? 6. What steps might you take to modify the source code? 7. What can you do if you find a bug in a proprietary code? 8. How many categories do software programs fall into according to the way of distribution? What are they? 9. How are freeware programs distributed? 10. Are all freeware programs copyrighted or licensed? 11. What is the difference between freeware and shareware? 12. How are shareware programs distributed? УК-4.3 Применяет современные коммуникативные технологии для академического взаимодействия на иностранном(ых) языке(ах). Обучающийся владеет: Обучающийся владеет: навыками чтения, понимания и перевода аутентичных текстов на иностранном языке; способен извлекать необходимую текстовую информацию, анализировать и обобщать ее в целях академического взаимодействия в устной и письменной формах. *Примеры заданий* **Задание № 3.2. Переведите следующий текст без опоры на словарь.**

# Проверяемый образовательный результат (3 семестр):

#### **Learning Vocabulary**

A new study shows that we could learn vocabulary while we are sleeping. This is great news for students struggling to learn a new language. It is also good for anyone who is trying to expand their knowledge of words. Researchers from the University of Bern in Switzerland have shown that it is possible to learn new information while we are sleeping deeply, and then recall this information

when we need it after we wake up. This new information includes foreign language vocabulary. The researchers conducted tests on whether or not a person can remember new words and their translations while they were asleep. They said our sleeping brain is much more aware of the outside world than we thought.

Researcher Marc Züst said, "language areas of the brain and the hippocampus - the brain's essential memory hub - were activated" after a person woke up. He said these areas of the brain allow us to remember vocabulary during deep sleep. The researchers said that during deep sleep, our brain cells are active for a short period of time - about half a second. The cells then enter into a period of inactivity - again, about half a second. The active state is called "up-state" and the inactive state is called "down-state." The "upstate" period is the time when our brain could learn new vocabulary. The researchers say more research is needed to be 100 per cent sure that we can learn vocabulary while asleep.

## **Задание № 3.3. Выполните задания на понимание содержания прочитанного текста.**

## **(a) True / False**

- 1. This story is great news for people struggling to learn a language.  $T / F$
- 2. The research was conducted by researchers from a Swiss university.  $T / F$
- 3. Researchers tested language translations while people were asleep.  $T / F$
- 4. Our sleeping brain may be more aware of things than we thought. T / F
- 5. The hippocampus is the part of the brain used to forget things.  $T / F$
- 6. In deep sleep, our brains are active for half-a-second at a time. T / F
- 7. A sleeping period called "up-state" allows us to learn vocabulary. T / F
- 8. The researchers are 100% sure we can learn vocabulary while we sleep. T / F

## **(b) Multiple choice quiz**

- 1. When did researchers say we recall information learnt while we sleep? a) just after breakfast b) in dreamland c) at 6am d) when we wake up
- 2. What did researchers say they tested besides new words? a) sleep b) translations c) dreams d) grammar
- 3. What did the researchers say the sleeping brain was more aware of? a) the outside world b) pillows c) light d) phrasal verbs
- 4. What is the hippocampus? a) the brain's essential memory hub b) an animal c) a grammar term d) a place where hippos study
- 5. How long is each period of brain activity and inactivity? a) 30 seconds b) one night c) two seconds d) half a second
- 6. What is the inactive state of our brain while we sleep called?
- a) the "inter-state" b) the "up-state" c) the "down-state" d) the "dream-state"
- 7. What can we do in the "up-state" period of our sleep?
- a) sleepwalk b) speak English c) see with our eyes shut d) learn new vocabulary

## **(c) Discussion**

- 1. What did you think when you read the headline?
- 2. What images are in your mind when you hear the word 'learn'?
- 3. How important is sleeping?
- 4. What is the best way to learn vocabulary?
- 5. What do you think of learning vocabulary while sleeping?
- 6. Is sleeping only for sleeping?
- 7. Could there be any dangers to learning while asleep?
- 8. How happy are you with your vocabulary?
- 9. What are your three favourite English words?
- 10. What else could we learn while we are asleep?

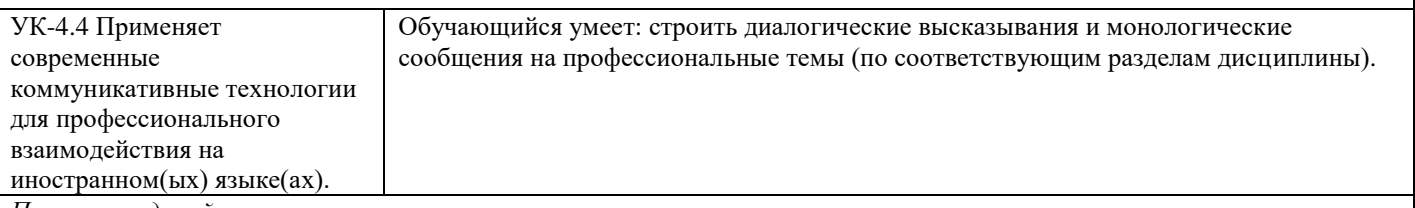

*Примеры заданий*

#### **Задание № 3.4. Подготовьте устное сообщение или презентацию на следующие темы:**

## Introduction to Computer Software

- − System Software
- − Application Software

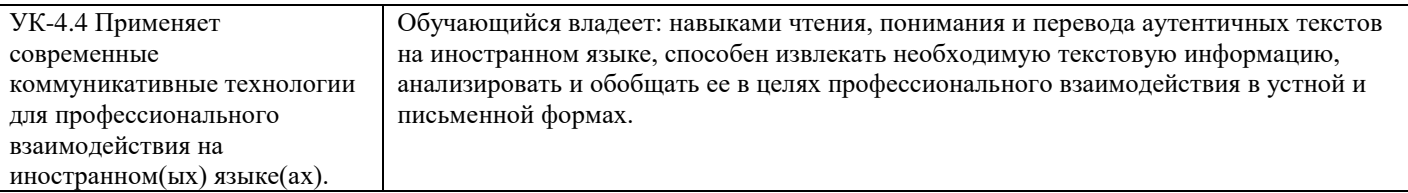

## **Задание № 3.5. Переведите следующую статью с опорой на словарь.**

## **Microsoft's New Operating System Won't Let Users Change Default Browser**

*By: Jonathan Strickland*

Microsoft launched Windows 10 S in May 2017, a slimmed-down version of its operating system. The new OS places strict limitations on what users can do. For example, you can only run programs (now called "apps") that come from the Windows Store. And by default, your web browser will always be Edge, the successor to Microsoft's Internet Explorer.

What's up with the changes? First, Windows 10 S isn't the universal replacement for Windows 10. Microsoft intends Windows 10 S for a specific audience; namely, people who want a more curated and, hypothetically, secure experience on their computers. One of the company's big target consumer groups is schools.

By limiting the programs you can run on the device, Microsoft decreases the chance you'll encounter malware or other security risks. It also helps prevent people from trying to install programs that their machines just aren't capable of running well.

But it's that default web browser that has many outlets talking, including The Verge. According to Microsoft, users will be able to download any other web browser that's available in the Windows Store, but they will not be able to switch the default to that new browser. Click on any .htm file and Edge will pop up automatically.

You also won't be able to change the default search engine from Bing to anything else, so if you want to Google something you'll have to navigate over to Google.com first.

The Windows 10 S operating system isn't the new standard. And although you won't have many options on a Windows 10 S machine, you can always choose to buy a different type of PC instead.

So, it's not an apples-to-apples comparison, but it is interesting to see Microsoft launch a product that explicitly follows a strategy similar to the one that could have led to the U.S. government breaking up Microsoft into smaller companies.

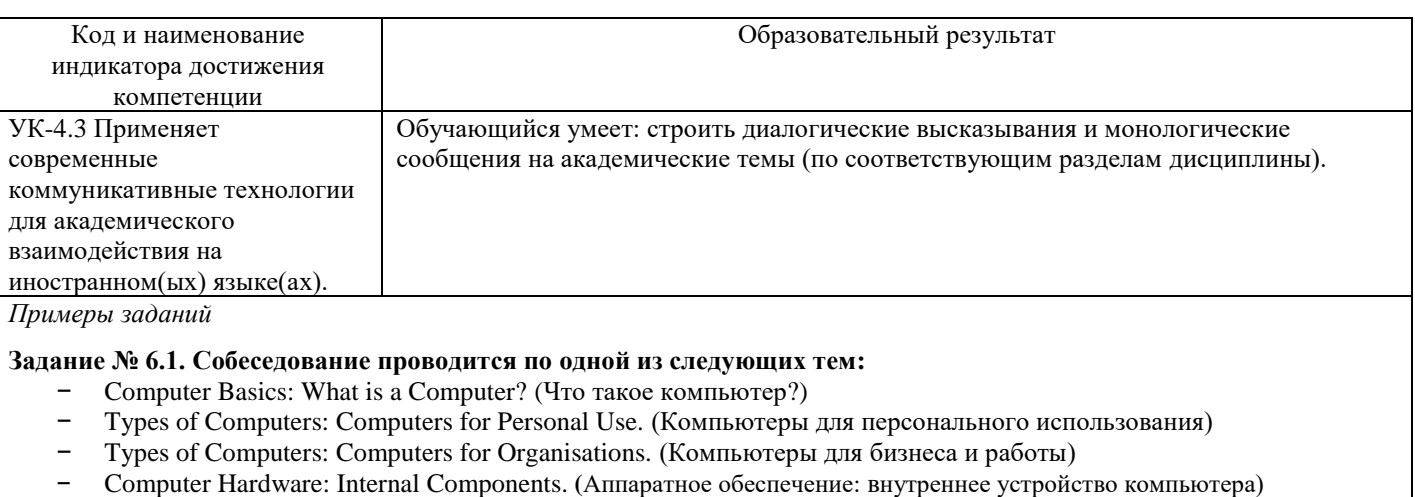

- − Computer Peripherals: Input Devices. (Периферия компьютера: устройства ввода)
- − Computer Peripherals: Output Devices. (Периферия компьютера: устройства вывода)
- Introduction to Computer Software. (Программное обеспечение компьютера)
- − System Software. (Системное программное обеспечение)
- − Application Software. (Прикладное программное обеспечение)
- Ноw the Internet works. (Принципы работы Интернета)
- − Communications and Networks. (Системы связи и коммуникационные сети)
- − World Wide Web. (Всемирная Паутина)
- − Cybersecurity. (Кибербезопасность)
- − Data protection. (Защита информации)
- − Hackers and Cyberattacks. (Хакеры и кибератаки)
- − Malware (Вредоносное программное обеспечение)

### **Примеры вопросов для собеседования:**

- 1. What is the most common way hackers get into computer systems?
- 2. What is social engineering?
- 3. What is the most common type of a social engineering attack?
- 4. Is the fraudulent attempt to obtain sensitive information via email called phishing or pretexting?
- 5. The criminal calls the victim at home, claiming to be conducting a survey. What hacking technique does he use?
- 6. How do Trojans commonly penetrate into a computer system?
- 7. What is ransomware?
- 8. What is a brute force attack and how do modern systems defend against it?
- If an attacker doesn't have physical access to a device, how can he hack it?
- 10. What kinds of hacking attacks are you aware of?

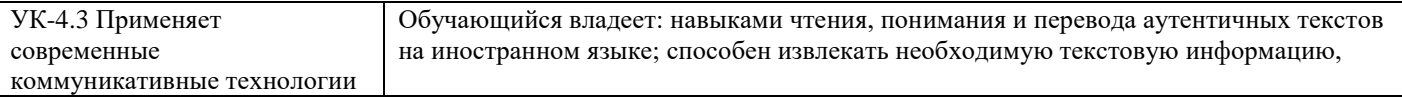

## **Задание № 6.2. Переведите следующий текст без опоры на словарь.**

## **Microsoft blames U.S. spy agency for WannaCry**

The technology company Microsoft is angry with America's National Security Agency (NSA). Microsoft said the WannaCry ransomware cyber-attack happened because the NSA keeps lots of cyber-weapons on its computers. Ransomware is a type of harmful software that blocks access to a computer until the owner of the computer pays money (a ransom) to the hackers. The NSA is America's military intelligence organization. It helps to keep America's communications and information systems safe. It is also responsible for stopping cyber-attacks against the USA. However, experts say the WannaCry ransomware used computer spying tools originally designed by the NSA.

Microsoft President Brad Smith said governments needed to wake up to the problem of storing cyber-weapons that hackers can steal. He said it was as big a problem as someone stealing missiles from the USA. When talking about the WannaCry attack, he said: "This attack provides yet another example of why the stockpiling of [these things] by governments is such a problem." The European police agency Europol said WannaCry has affected 200,000 computers in 150 countries. In the UK, WannaCry caused many problems with the work of Britain's National Health Service. Many operations were cancelled. Experts warned people to back up their files because a second wave of attacks could come.

#### **Задание № 6.3. Выполните задания на понимание содержания прочитанного текста.**

## **(a) Multiple Choice**

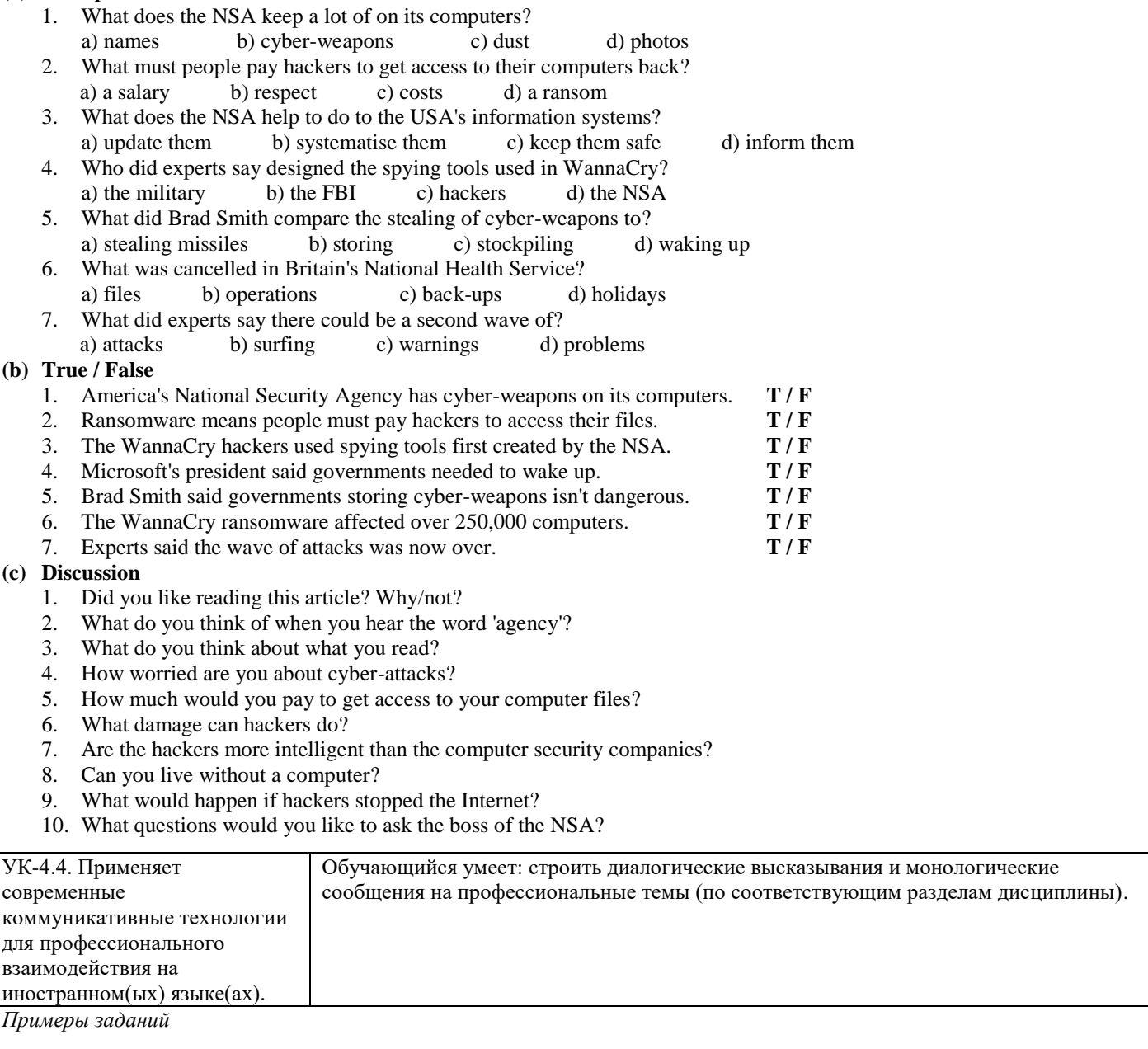

# **Задание № 6.4. Подготовьте устное сообщение или презентацию на следующие темы.**

− Computer Basics: What is a Computer?

- − Types of Computers: Computers for Personal Use
- Types of Computers: Computers for Organisations
- − Computer Hardware: Internal Components
- − Computer Peripherals: Input Devices
- − Computer Peripherals: Output Devices
- − Introduction to Computer Software
- − System Software
- − Application Software
- − How the Internet works
- − Communications and Networks
- World Wide Web.
- − Cybersecurity
- Data protection
- − Hackers and Cyberattacks
- − Malware

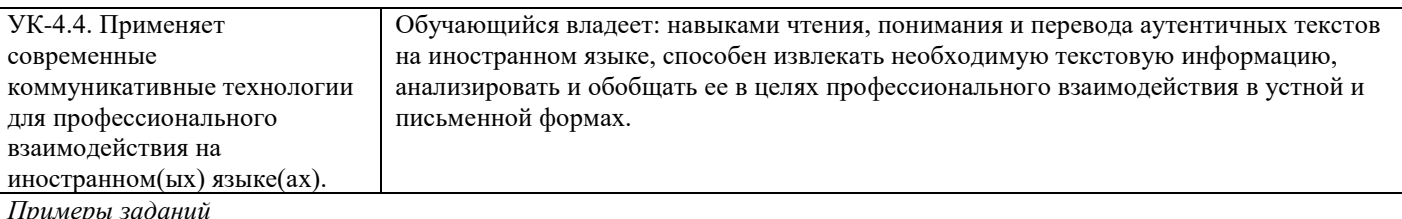

## **Задание № 6.5. Переведите следующую статью с опорой на словарь.**

## **How to Avoid Spyware**

*By: Peter May*

The brief history of personal computing is replete with advances in productivity, processing power and entertainment. From word processing to e-mail to the World Wide Web, computer technology has forever changed the way we work and play. As with any new technology, however, these advances have also provided new methods for criminals to separate us from our money. One of those methods is spyware.

According to a number of sources, the first use of the term spyware occurred in a 1994 posting that made light of Microsoft's business model. Later, the term was used to describe devices used for spying, such as small cameras and microphones. In 2000, a press release from security software provider Zone Labs used the current meaning of spyware for the first time and it's been used that way ever since.

Spyware is software that resides on a computer and sends information to its creator. That information may include surfing habits, system details or, in its most dangerous form, passwords and login information for critical applications such as online banking. Many spyware programs are more annoying than dangerous, serving up pop-up ads or gathering e-mail addresses for use in spam campaigns. Even those programs, however, can cost you valuable time and computing resources.

Often, spyware comes along with a free software application, such as a game or a supposed productivity booster. Once it's downloaded to your computer, the functional element of the software works exactly as promised, while the information-gathering system sets up shop behind the scenes and begins feeding your personal data back to headquarters.

In many cases, the hidden activities of the software are clearly described in the end-user license agreement (EULA) that is displayed during the installation process. This protects the developer from potential legal action because they can prove you knew (or should have known) that the program included this functionality when you installed it. Most of us, however, don't read EULAs because they are long, boring and written in hard-to-understand legalese. As further proof that there's a software application for everything these days, you can now obtain software that will read EULAs for you and display a warning if keywords or phrases indicate there's a spyware risk.

2.3. Перечень вопросов для подготовки обучающихся к промежуточной аттестации *1 семестр*

# **Лексика:**

- − базовая лексика (115 лексических единиц)
- − терминологическая лексика по профилю подготовки (75 лексических единиц)

# **Грамматика:**

- − Порядок слов в утвердительном, вопросительном и отрицательном предложениях.
- − Глаголы to be и to have. Их особенности и многофункциональность.
- Особенности перевода предложений с конструкцией there +to be.
- − Видовременные формы глагола (Simple, Continuous, Perfect) в действительном залоге.
- Participle I (Причастие I).
- − Формы Participle I (Simple / Prefect).
- − Функции Participle I в предложении.
- − Правила перевода Participle I на русский язык.
- − Participle II (Причастие II).
- − Функции Participle II в предложении.
- − Правила перевода Participle II на русский язык.

# *2 семестр*

# **Лексика:**

- − базовая лексика (200 лексических единиц)
- − терминологическая лексика по профилю подготовки (165 лексических единиц)

# − **Грамматика:**

- − Видовременные формы глагола (Simple, Continuous, Perfect) в страдательном залоге.
- − Особенности перевода предложений в страдательном залоге.
- − Правила преобразования предложения из действительного залога в страдательный и наоборот.
- − Типы вопросительных предложений. Порядок слов в общих, альтернативных, специальных, разделительных вопросах.
- − Степени сравнения прилагательных и наречий.
- − Модальные глаголы should, must, can, may.
- − Модальные конструкции have to, be to, be able to, be allowed to.
- − Gerund (Герундий). Функции герундия в предложении. Особенности перевода герундия на русский язык.
- − Infinitive (Инфинитив).
- − Формы инфинитива (Active / Passive; Simple / Continuous / Perfect). Bare Infinitive.
- − Функции инфинитива в предложении. Правила перевода на русский язык.
- − Семантическая разница в использовании герундия и инфинитива.
- − Инфинитивная конструкция Complex Subject.
- Инфинитивная конструкция Complex Object.
- − Инфинитивная конструкция с предлогом for.

# **Вопросы к экзамену**

*Перечень устных тем для собеседования:*

- 1. What is a computer: Overview
- 2. Personal Computers
- 3. Business Computers
- 4. Internal Components of a Computer
- 5. Peripherals: Input Devices
- 6. Peripherals: Output Devices
- 7. What is Computer Software: Overview
- 8. System Software: Operating System
- 9. Application Software
- 10. Cybersecurity and Data Protection
- 11. Hackers and Cyberattacks
- 12. Malware

## **3. Методические материалы, определяющие процедуру и критерии оценивания сформированности компетенций при проведении промежуточной аттестации**

## **Критерии формирования оценок по ответам на вопросы, выполнению тестовых заданий**

**«Отлично/зачтено»** выставляется обучающемуся, если количество правильных ответов на вопросы составляет 100 – 90% от общего объёма заданных вопросов;

**«Хорошо/зачтено»** выставляется обучающемуся, если количество правильных ответов на вопросы – 89 – 76% от общего объёма заданных вопросов;

**«Удовлетворительно/зачтено»** выставляется обучающемуся, если количество правильных ответов на тестовые вопросы –75–60 % от общего объёма заданных вопросов;

**«Неудовлетворительно/не зачтено»** выставляется обучающемуся, если количество правильных ответов – менее 60% от общего объёма заданных вопросов.

## **Критерии формирования оценок по результатам выполнения заданий**

**«Отлично/зачтено»** – ставится за работу, выполненную полностью без ошибок и недочетов.

**«Хорошо/зачтено»** – ставится за работу, выполненную полностью, но при наличии в ней не более одной негрубой ошибки и одного недочета, не более трех недочетов.

**«Удовлетворительно/зачтено»** – ставится за работу, если обучающийся правильно выполнил не менее 2/3 всей работы или допустил не более одной грубой ошибки и двух недочетов, не более одной грубой и одной негрубой ошибки, не более трех негрубых ошибок, одной негрубой ошибки и двух недочетов.

**«Неудовлетворительно/не зачтено»** – ставится за работу, если число ошибок и недочетов превысило норму для оценки «удовлетворительно» или правильно выполнено менее 2/3 всей работы. *Виды ошибок:* 

*- грубые ошибки: незнание основных понятий, правил, норм; незнание приемов решения коммуникативных задач; ошибки, показывающие неправильное понимание условия предложенного задания.*

*- негрубые ошибки: неточности формулировок, определений; нерациональный выбор хода решения коммуникативных задач.*

*- недочеты: нерациональные приемы выполнения задания; отдельные погрешности в формулировке выводов; небрежное выполнение задания.*

## **Критерии выставления зачета**

«**Зачтено**» выставляется обучающемуся, если он демонстрирует знание основных разделов программы изучаемого курса; правильно, аргументировано отвечает на все вопросы, с приведением примеров; владеет лексическими и грамматическими средствами иностранного языка для обеспечения профессионального взаимодействия, допуская лишь незначительные ошибки и неточности.

«**Не зачтено**» выставляется обучающемуся, если он демонстрирует фрагментарные знания основных разделов программы изучаемого курса; у него имеются затруднения в изложении материала; при ответах на вопросы допускает грубые грамматические ошибки и незнание терминологии.

## **Критерии формирования оценок по экзамену**

**«Отлично»** – студент приобрел необходимые умения и навыки, продемонстрировал навык практического применения полученных знаний, не допустил логических и фактических ошибок

**«Хорошо»** – студент приобрел необходимые умения и навыки, продемонстрировал навык практического применения полученных знаний; допустил незначительные ошибки и неточности.

**«Удовлетворительно»** – студент допустил существенные ошибки.

**«Неудовлетворительно»** – студент демонстрирует фрагментарные знания изучаемого курса; отсутствуют необходимые умения и навыки, допущены грубые ошибки.